# **Form Auto Clear For Dreamweaver Download (Updated 2022)**

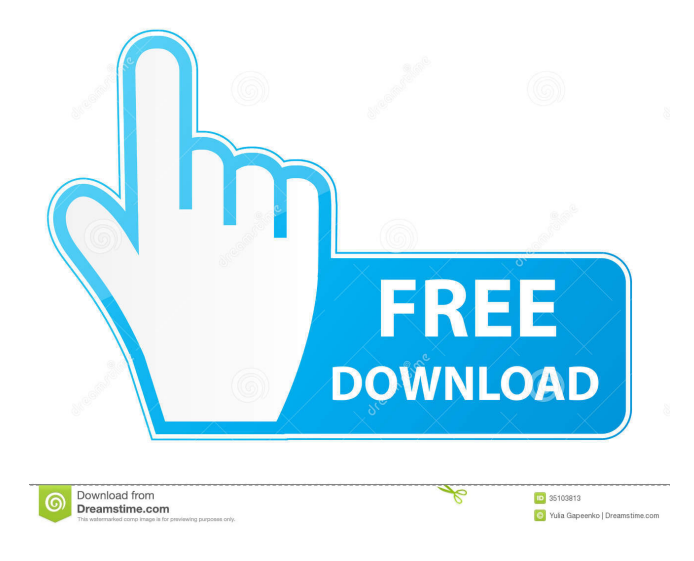

### **Form Auto Clear For Dreamweaver Free License Key**

Cracked Form Auto Clear for Dreamweaver With Keygen is a simple and easy-to-use extension that enables you to automatically clear a form field. The extension is very useful when you want to provide leading details that are erased when the text field is selected. With its intuitive interface, you have the possibility to specify the values you want. Form Auto Clear for Dreamweaver is a simple and easy-to-use extension that enables you to automatically clear a form field. The extension is very useful when you want to provide leading details that are erased when the text field is selected. With its intuitive interface, you have the possibility to specify the values you want. WinX Movie Creator is a powerful and easy to use Movie Maker for Windows. With WinX Movie Creator, you can make home movies, share photos and slideshows, burn movies to DVD and Bluray Disc, create music videos and make online vlogs, all with only a few clicks. WinX Photo Album Pro is a powerful and easy to use photo organizer for Windows. With WinX Photo Album Pro, you can view, sort, edit, and burn photos in high quality. You can add any type of photo you want into WinX Photo Album Pro, whether it is from camera, memory card, or disc. You can also import video, music, PDF, Word, and PowerPoint files. WinX Slideshow Pro is a powerful and easy to use photo slideshow creator for Windows. With WinX Slideshow Pro, you can view, sort, edit, and burn photos in high quality. You can add any type of photo you want into WinX Slideshow Pro, whether it is from camera, memory card, or disc. You can also import video, music, PDF, Word, and PowerPoint files. WinX Video Converter is a powerful and easy to use video converter for Windows. With WinX Video Converter, you can convert all popular video formats to AVI, WMV, MP4, MOV, and more for playing on your computer or portable devices such as iPod, iPhone, PSP, Zune, Mobile phones and more. WinX Web Browser is a powerful and easy to use web browser for Windows. With WinX Web Browser, you can browse web with familiar features like bookmarks, cookies, forms, and more. It also provides many useful functions including ad blocker, download accelerator, and more. WinX DVD to AVI Converter is a powerful and

**Form Auto Clear For Dreamweaver Product Key [Latest 2022]**

Toolbar Multi-URL Manager enables you to manage multiple websites in your browser with a single tool. It lets you set and use different browser windows to access different web sites with one toolbar button or hotkey combination. The program comes with a handy preferences page, which enables you to customize the settings for each website. You can specify whether the URL is displayed or the active URL for the website is used. XTN360 CT Machine - "The Best CT Machine in the World!" It was our pleasure to announce today that we have received ISO 9000:2009 accreditation for this product. We also have ISO 13485 (equivalent to GMP) and CE mark approval. And... BT Watcher Pro 4.0.33 BT Watcher Pro is a small, easy to use application that monitors the websites that you frequent on your PC. It keeps you aware of any new and updated content, allowing you to add to your collections... Java CVS Client Version 1.00 This Java library enables you to edit CVS files and perform CVS operations (commit, update, checkout, etc.). The Java CVS Client is a small, easy to use program, suitable for developing Java applications... Inventory Plus for Mac 1.5.2 Inventory Plus is an inventory management software solution for Macintosh computers. It has been designed to be as easy to use as possible. It allows you to easily create new stock items, report sales and generate invoices. It also supports... Macready Enterprise Information Grid v4.1.1 Macready Enterprise Information Grid (EIG) is a web based application that provides automated support for users of Enterprise Information Management (EIM) applications. Macready EIG offers customisable forms and reports that... CyberVision Lite 1.0 CyberVision Lite is a simple and useful software tool for viewing and editing.tiff,.tif, and.bmp files. It supports all compression and compression types, all colors, and all color formats. It has a nice graphical user interface... Bulk Publisher 1.0 Bulk Publisher is a software to help you publish large amounts of content, such as: books, manuals, CDs, postcards, brochures, maps, schematics, and other large digital items. It can be used to create professional... Bulk Publish 1.5.4 Bulk Publish is a 81e310abbf

#### **Form Auto Clear For Dreamweaver (Final 2022)**

Description of Form Auto Clear extension can be found in the manual. 11-08-2017, 15:04 TypeForm Auto Clear for Dreamweaver The most important feature of TypeForm Auto Clear extension is its simple and user-friendly interface. The extension allows you to specify the values that will be erased automatically. It provides three options: erasing all values in the text field, clearing the text field, and clearing only the selected text (if you select a value in the text field). To activate the extension, select it in the 'Plugins' tab of the extension menu, activate the 'Enable/Disable' button, and click 'OK'. Another advantage of the extension is that it provides two options to easily control the amount of space between the text and the form border. Additional information can be found in the manual. 11-08-2017, 15:02 TypeForm Auto Clear for Dreamweaver The most important feature of TypeForm Auto Clear extension is its simple and user-friendly interface. The extension allows you to specify the values that will be erased automatically. It provides three options: erasing all values in the text field, clearing the text field, and clearing only the selected text (if you select a value in the text field). To activate the extension, select it in the 'Plugins' tab of the extension menu, activate the 'Enable/Disable' button, and click 'OK'. Another advantage of the extension is that it provides two options to easily control the amount of space between the text and the form border. Additional information can be found in the manual. 01-12-2017, 14:56 TypeForm Auto Clear for Dreamweaver TypeForm Auto Clear extension is a simple and easy-to-use extension that enables you to automatically clear a form field. The extension is very useful when you want to provide leading details that are erased when the text field is selected. With its intuitive interface, you have the possibility to specify the values you want. Description: Description of Form Auto Clear extension can be found in the manual. 09-11-2016, 14:32 TypeForm Auto Clear for Dreamweaver The most important feature of TypeForm Auto Clear extension is its simple and user-friendly interface. The extension allows you to specify the values that will be erased automatically. It provides three options: erasing all values in the

#### **What's New in the?**

Form Auto Clear for Dreamweaver extension in easy to use. It allows you to automatically clear a form field. Form Auto Clear for Dreamweaver allows you to specify the values that you want to be erased. In the plugin there are four functions: Text to clear, Clear everything, Selected field, Text to be selected. This plugin works with selected and deselected fields. We hope you find this extension useful, and that it helps you to create your websites the way you want to be. If you find any errors, problems or have suggestions for improvement, please let us know. Thanks for your feedback. Please rate this extension. Share this: Related About DreamWeaver Support DreamWeaver Support provides technical support for DreamWeaver products. You can email your questions to support@cs.adobe.com or use the support link on the help pages of the product. Your questions will be reviewed in the order in which they were received and may be emailed to you for faster response. Adobe has written some very good articles about how to use the DreamWeaver extension. You can find those here: The product link will take you to the Adobe Developer Connection page, where you can get more information about the product. The DreamWeaver extension is a simple, intuitive extension that provides an easy to use function for automatically clearing a form field. In this article we will show you how to enable the Clear Form Field function in Dreamweaver and how to clear a form field. The Clear Form Field Function To use the Clear Form Field function in Dreamweaver you need to open the Dreamweaver Preferences dialog box (Tools | Dreamweaver Options | Preferences) and select the Editing tab. Then, you need to select the Clear Form Field function from the function list. The Clear Form Field function allows you to automatically clear the fields that you have specified. To clear a field, simply click on the field where you want to clear the field. The Clear Form Field function will automatically clear the field after you have selected it. The function will automatically clear any field that you have specified as a value. The value you specify must be compatible with the type of the field. For example, you cannot clear a text field with a number value. Another example is that the Clear Form Field function will only clear the field if you click on it. The Clear Form Field function is not activated by default, but you can activate it using the function list in the Preferences dialog box. Tip: The default setting will clear all of the fields in the page, but if you want to only clear the fields that you have selected, you need to make sure that the Clear Form Field option is set to Clear Selected Fields. You can make this change by going to the Editing tab in the

## **System Requirements:**

- Windows 7/Vista SP2 (32bit) or Windows 8/8.1 (32bit) - 2 GB RAM - 1 GHz Intel CPU, or equivalent - 100 GB of free hard disk space - DirectX 9.0c compatible video card - SOUND-SYSTEM: SOUND CARD - LINE IN, MIC, or SOUND CARD - USB 2.0 or higher - Internet connection (optional) - The RUNTIME SYSTEM

Related links:

<https://ubex.in/wp-content/uploads/2022/06/gartedr.pdf> <https://nextgenbioproducts.com/wp-content/uploads/2022/06/leowond.pdf> <https://www.astralbodytravel.com/wp-content/uploads/2022/06/anadinn.pdf> <https://merryquant.com/wp-content/uploads/2022/06/basiQ.pdf> <https://rabota-ya.ru/wp-content/uploads/2022/06/cpuinfo.pdf> <https://dhakahalalfood-otaku.com/wp-content/uploads/2022/06/bannshan.pdf> [https://hafeztic.com/wp-content/uploads/2022/06/FastOpen\\_for\\_jEdit.pdf](https://hafeztic.com/wp-content/uploads/2022/06/FastOpen_for_jEdit.pdf) <https://www.hermitmehr.at/wp-content/uploads/chrymart.pdf> <http://amlakzamanzadeh.com/wp-content/uploads/2022/06/elvalea.pdf> <https://sinucv.ee/wp-content/uploads/Zlib.pdf>